Step 1

Go to [https://ephmra.create-elearning.org](https://ephmra.create-elearning.org/)

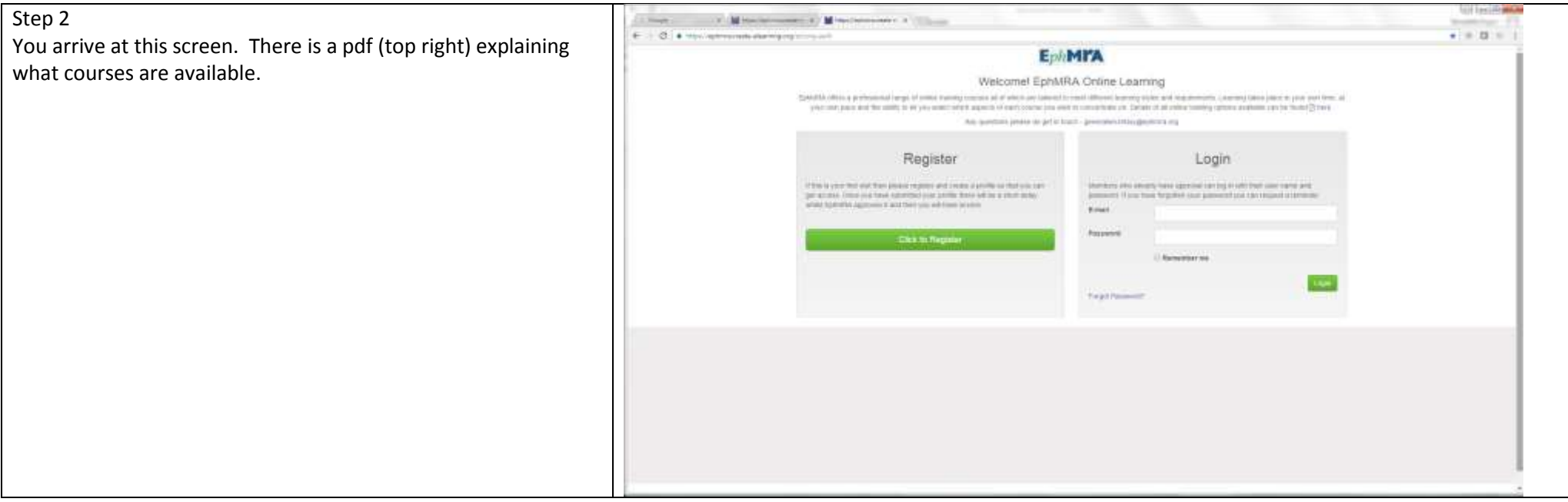

First time – please do Register and you will be taken to the profile form.

## It says:

Please complete the profile form here and click the Register button to submit to EphMRA. All fields need to be completed and please ensure you complete with your company email address (personal email addresses can't be used). Once you have sent the form to EphMRA it will be checked and if all is in order then you will receive a Welcome email

We aim to approve your access within 24 hours. Please be patient if it takes a little longer due to staff absence. This is the only time you will have to wait however – after this you can access whenever you wish.

Access approved then  $log in -$  you will see a screen like this. This is your own personal dashboard which you can return to and check that all courses and tests that your company has asked you to take are completed.

the Montgomery of the Company **Service County Service** 4. 4. C. A. House between a property and the  $- 0.0 -$ Register frere for the EphfulRA Online Training Please complete the profile foot here and care the require button to suprise to of the first process and the second in the Findings, all hows went to be committed and choice where you completely will use company what authors benched small self-enses can't be used. Only you unal that farm in Policitta, it will be computed and if of this in small finant counsel benefice. a libertalist wind **PH Park Name** List Name **Consider Nam** and this **Disk**  $G$   $C$ r. п **CALIFORNIA Scott Consults and Am** 6. O is the afternoon during operations  $x = 0$  = 1 biser target Literature signs FohMRA **EphMITA**  $\triangle$  stylentis **C** fall to hista Search dettors **Contract Contraint ARRAN ISSUELLE DI** - Financial Destroye Atl of pry thiumes Creter ( **Horachington Distinct Engineer** o liquit One were death at Hartglerz Ourse Commission Council  $M$ **C** destroits п. **Eukolta Ade Scalana** LINNAN CORE of Conduct Competency<br>fort d'oli **Ignorer case of conduct to** test (Eugobimmiary) **B** acatterine

U.S. Vessi (Phoenix)

The 6 EphMRA Ethics training offerings are available to you:

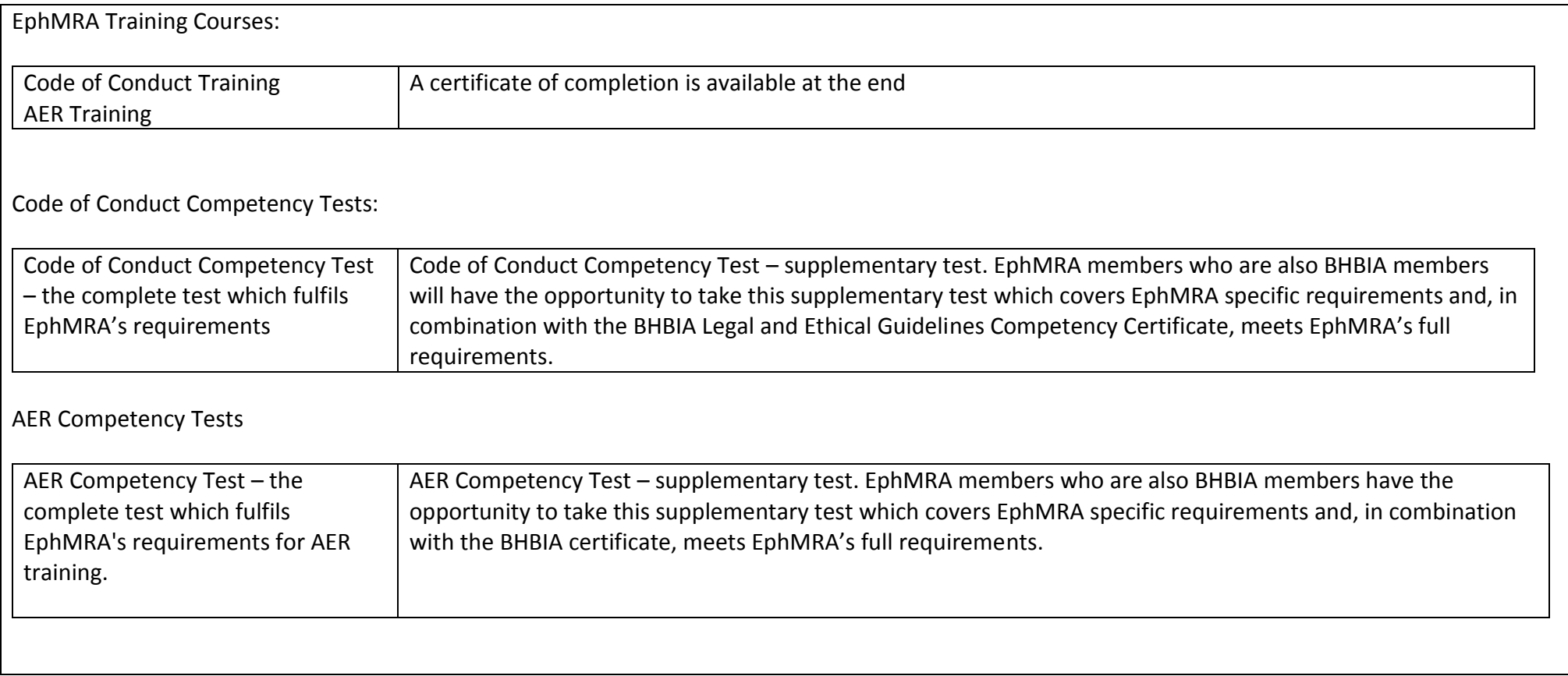

## Your dashboard

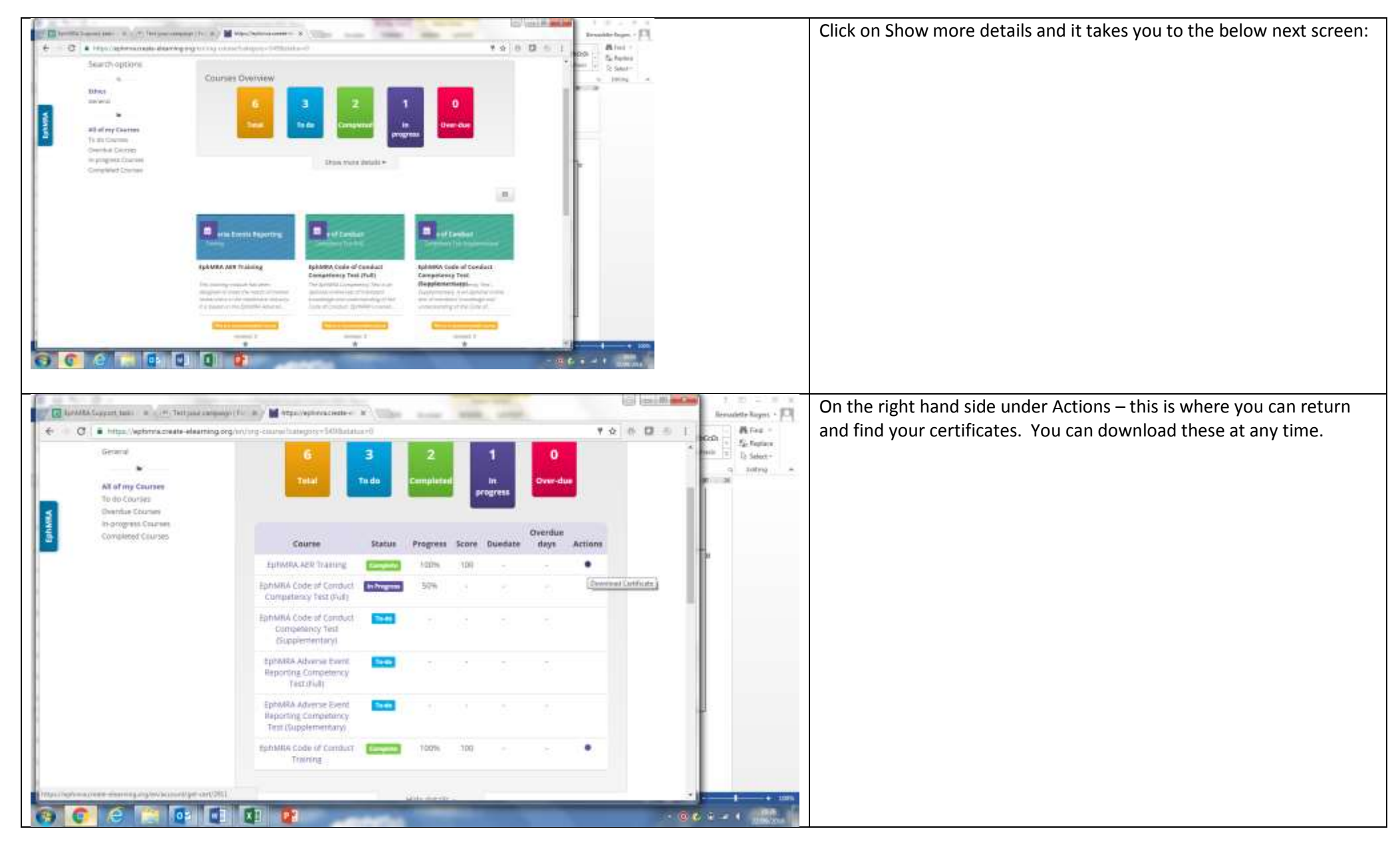